## 知 HCL设备启动失败

H3C[模拟器](https://zhiliao.h3c.com/questions/catesDis/943) **[zhiliao\\_EkSof](https://zhiliao.h3c.com/user/other/10344)** 2018-03-06 发表

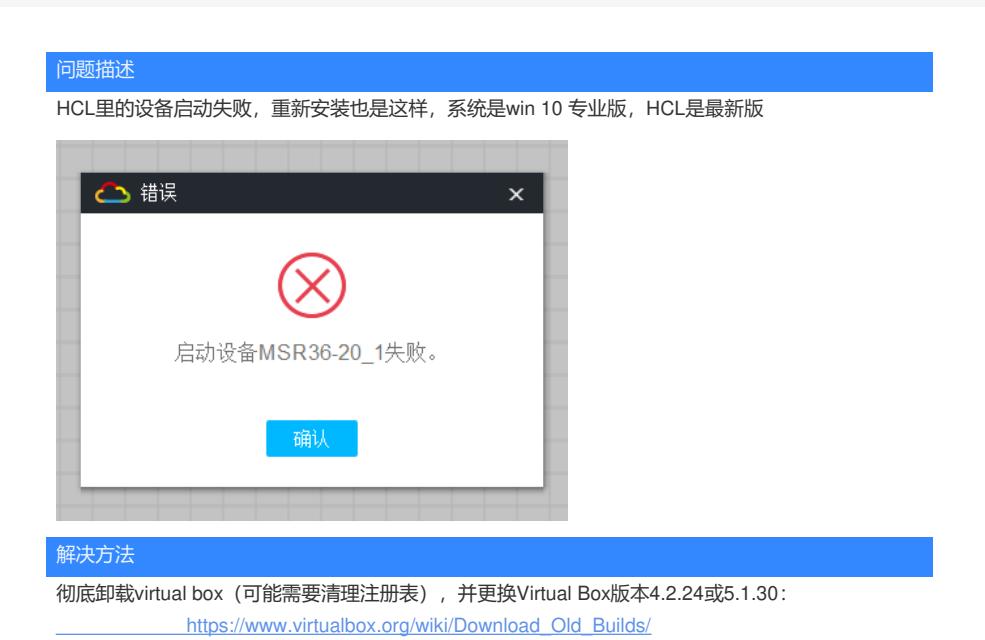

答案来自于 **[ahooh](https://zhiliao.h3c.com/user/other/8814)**